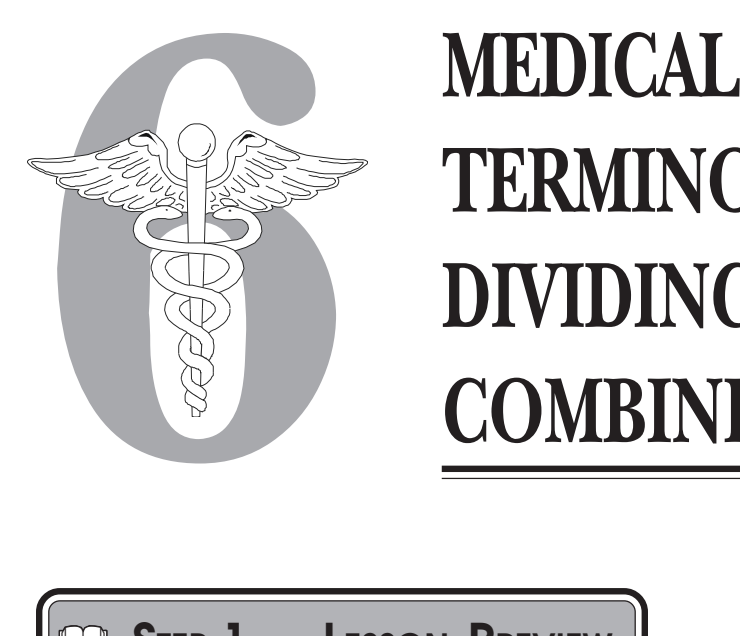

 $\bigcap$ 

# **TERMINOLOGY— DIVIDING AND COMBINING TERMS**

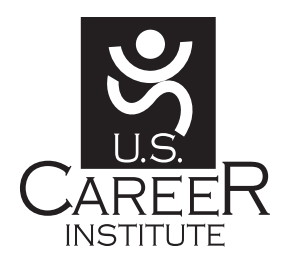

### $\Box$ **STEP 1 LESSON PREVIEW**

So far, you have learned the word parts that fit together to form medical terms: prefixes, root words and suffixes. This lesson shows you how to take complete terms and divide them. You'll also learn how to combine word parts correctly to create new terms.

You may recall the train example in the last lesson—the root word is the boxcar, the prefix is the engine, and the caboose is the suffix. When you divide medical terms, you can look at the entire train and determine the prefix, suffix and root word. This is important because you sometimes will be faced with unfamiliar terms. If you can look at an unfamiliar word and divide it properly, you then can determine its meaning based on the word parts.

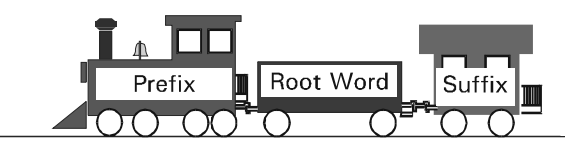

As a medical claims and billing specialist, you might receive bills that don't have the correct medical term spelled out for you. The doctor might have written the procedure or diagnosis in a sentence, but the insurance company needs a key term. *You* are the link between the healthcare provider and her salary! This lesson shows you how to take these "plain English" descriptions and combine word parts to form the correct medical term. As you read this lesson, keep in mind that you are learning both the meanings of and how to assemble words. However, if you find yourself getting confused when dividing and combining terms, remember that as a medical claims and billing specialist, it is more important that you be able to determine the meanings of medical terms than divide and combine the words. Throughout the lesson, be sure to

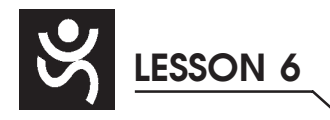

 $\bigcirc$ 

 $\bigcirc$ 

 $\Box$ 

have your flashcards and medical dictionary handy as you will need to consult them as you study the following material, do the Progress Checks and take the quiz. Your knowledge of medical terms will make you a valuable resource in the medical field—you will be able to communicate effectively with health care providers and insurance companies. Keep up the good work and move on to Step 2!

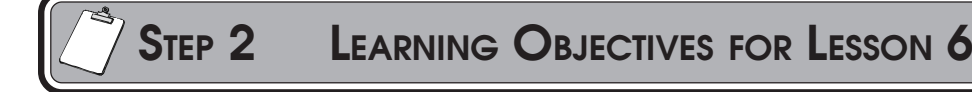

- When you have completed the instruction in this lesson, you will be able to:
	- 1. Divide medical terms into parts and then give the meaning of each part.
	- 2. Properly combine prefixes, root words, and/or suffixes to form medical terms that describe certain diagnoses and procedures.

### **STEP 3** DIVIDING MEDICAL TERMS

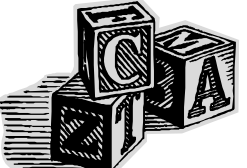

You have learned about word parts—the building blocks of medical terms—and now you can identify these building blocks in medical terms. By dividing medical terms into their word parts, you will be able to recognize new or complicated medical terms. Then you will be able to look them up in a dictionary more easily and spell them correctly.

### **Fact About Dividing Words**

 $\blacktriangleright$  When you look for the word parts in a medical term, read from the end of the term to the beginning. This simple technique lets you "see" word parts more easily.

Look at this example.

### **thermometer**

If you read from the end of the word, the first word part you see is the suffix *meter*. Draw a slash to the left of *meter*.

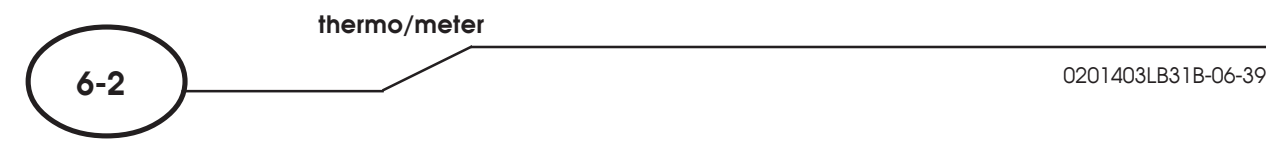

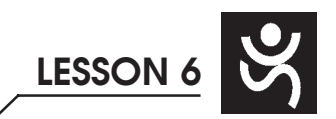

### **Medical Terminology**—**Dividing and Combining Terms**

Continue reading from right to left. Next you see an *o*. This may be a combining vowel. Put in another slash. Continue reading from right to left. You see the root word *therm*.

#### **therm/o/meter**

 $\triangleright$  Now give the meaning of thermometer starting with the suffix.

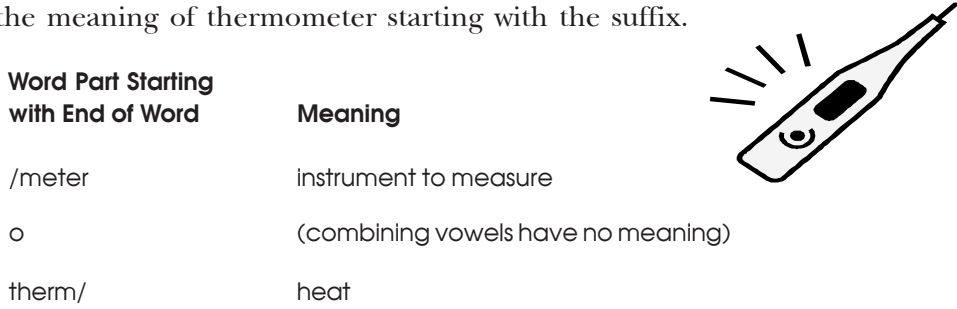

A thermometer is an instrument to measure heat.

The following three examples further show you how to divide a medical term, reading from end to beginning, to find the meaning.

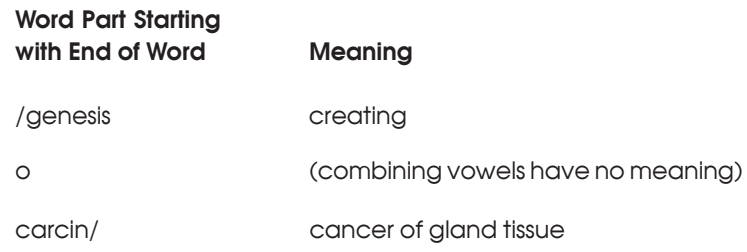

Carcinogenesis means creating cancer of gland tissue.

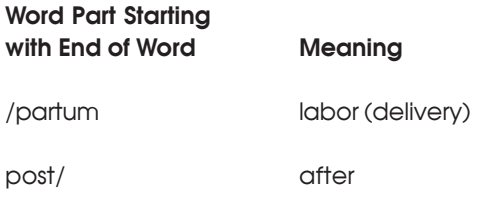

Postpartum means after labor or delivery.

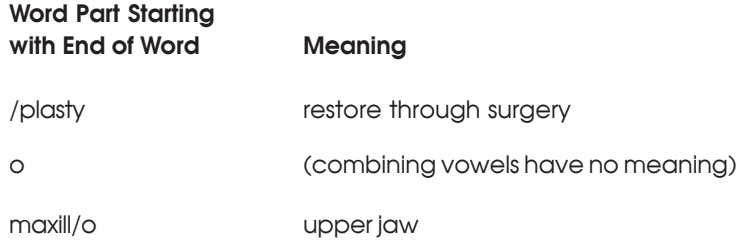

Maxillaoplasty means restoring the upper jaw through surgery.

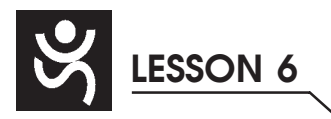

Of course, whenever you are pronouncing a term, you should read from the beginning of the term to the end, just as you would read any new word in English.

Here is an important point you need to know when you divide medical terms. (It helps to remember that a *consonant* is any letter of the alphabet except *a*, *e*, *i*, *o, u* and, for the purposes of working with medical terms, *y*.)

### **Fact About Dividing Medical Terms**

 $\blacktriangleright$  When a suffix begins with a consonant, there is a combining vowel between the root word and the suffix.

 $\triangleright$  Look at these examples.

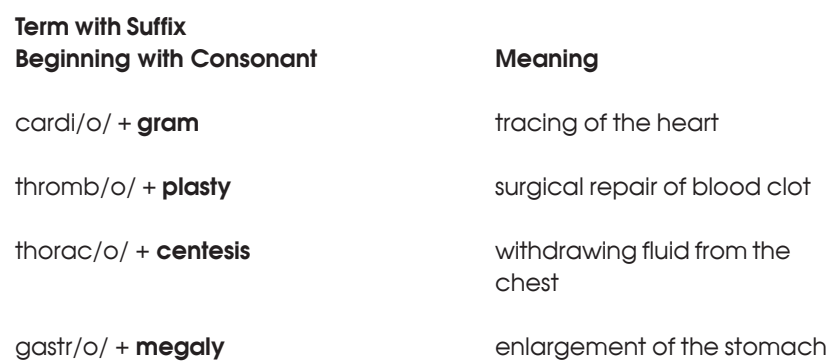

Because all the suffixes in these examples begin with a consonant, the combining vowel is used. (Did you notice in these examples that dividing slashes (/) were placed between each word part?)

### **Fact About Dividing Words**

 $\blacktriangleright$  When the suffix begins with a vowel, there is no combining vowel between the root word and the suffix.

Vowels are the letters *a*, *e*, *i*, *o* and *u*; as previously mentioned, *y* also is considered a vowel when working with medical terms.

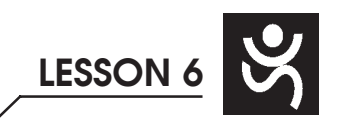

¾ Here are some examples.

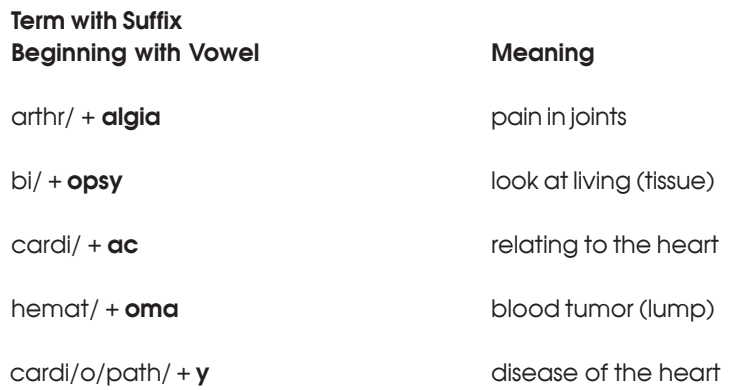

As you can see, the combining vowel was not used in the terms above before the suffix. The last term, *cardiopathy*, ends with the suffix /*y.* The suffix /*y* follows this vowel rule because it acts like a vowel here.

### **Fact About Dividing Words**

 $\blacktriangledown$  There is a combining vowel between two root words in a compound word.

As you learned in Lesson 5, a compound word has two or more root words in it. Look at these examples. Notice the combining vowel between the root words. Also notice that the combining vowel remains even if the second root word begins with a vowel.

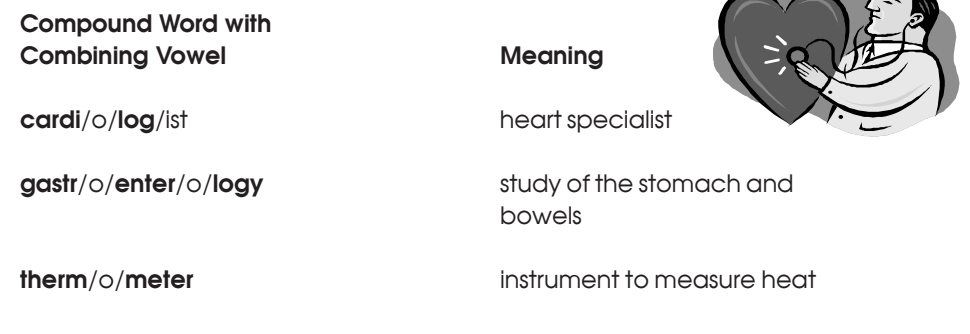

¾ Let's try a few more "dissections" of medical terms. Look for word parts in the examples below. Read each term from the end of the term—from right to left. Put in slashes between word parts. Pay special attention to whether or not a combining vowel is present. Be careful. Not every *o* is a combining vowel, so use your flashcards if you need help.

> perirenal hemostasis neuritis hepatitis cranium pararenal appendectomy paraneural cardiology hepatomegaly

**LESSON 6**

Here is how you should divide these terms. Either way is correct as the combined suffix does not always need to be divided.

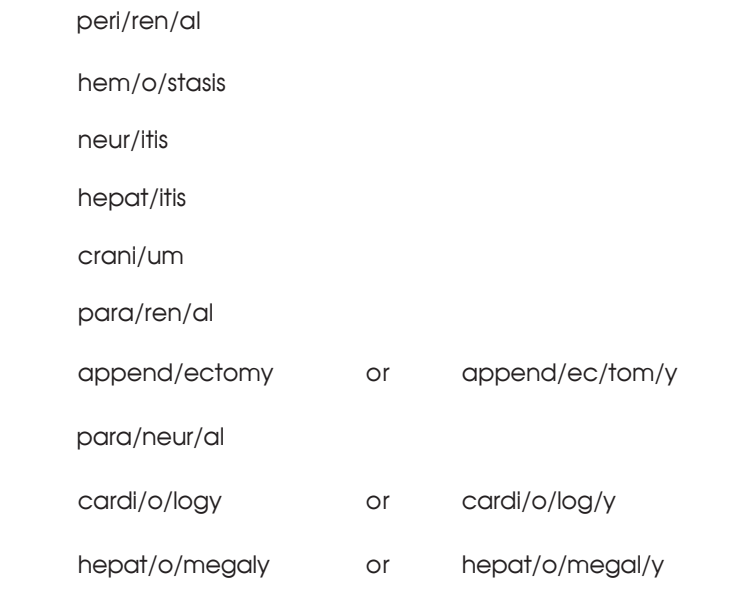

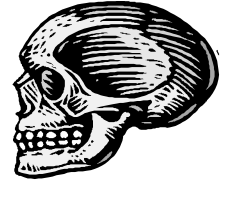

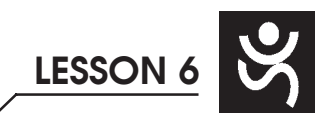

¾ Now give the meaning of these terms. Start at the end of the term and work to the left. Write the meaning in the blank lines. (The meaning you give doesn't have to be exactly the same as ours. We will use the meanings from your flashcards.)

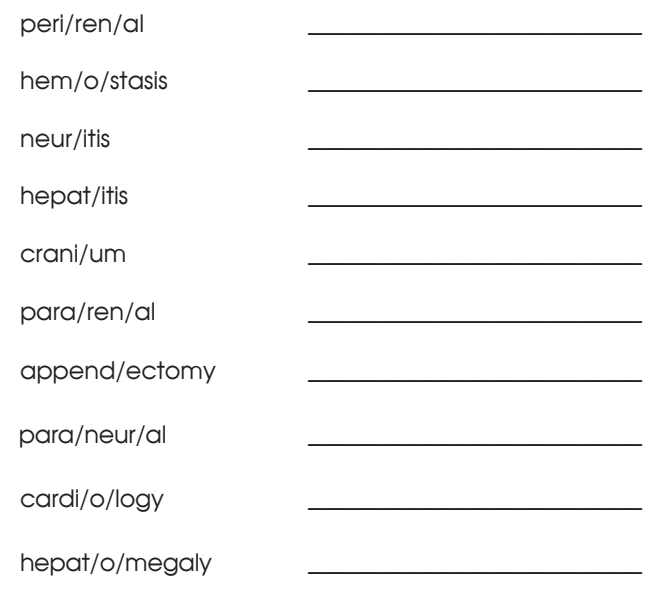

 $\triangleright$  The meanings for each of the above terms are listed here:

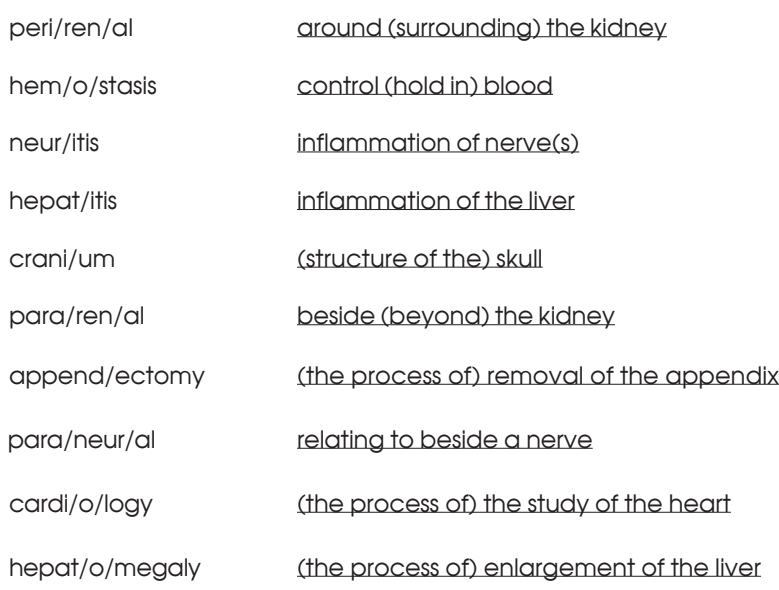

The words *the process of* are enclosed in parentheses because they usually are left off when the word is defined in common speech. For example, *hepatomegaly* commonly is defined as *enlargement of the liver*, not the *process of enlargement of the liver*.

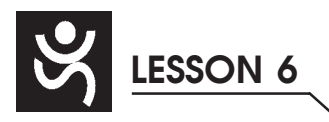

People who work in the medical field often use shorter and simpler meanings of words to save time. As you become more familiar with medical terms, you probably will use simpler meanings also. Sometimes a simpler meaning of a word can be formed by reading the word from beginning to end.

Compare these simpler meanings that were given by an experienced claims specialist to the meanings derived from word parts.

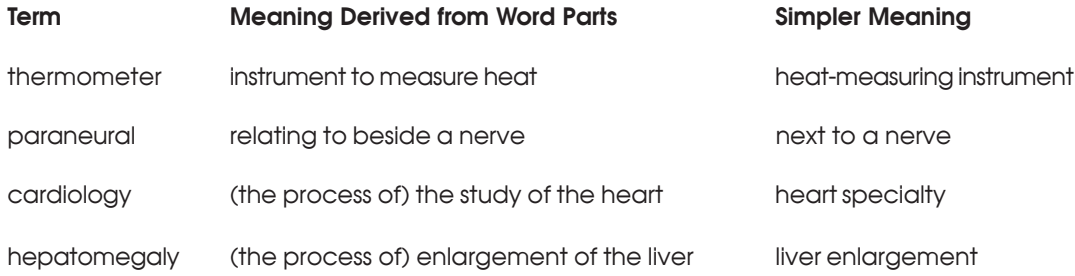

For now, start at the end of a word that is new to you to help you look for word parts that you recognize and to help you give meanings for word parts. This is the easiest way to find word parts and give meanings. As you become more familiar with various word parts, feel free to use simpler meanings.

Now let's examine a few word parts and their meanings. Remember, you may use your flashcards to find word part meanings, and as you learn more word parts, dividing medical terms will become easier!

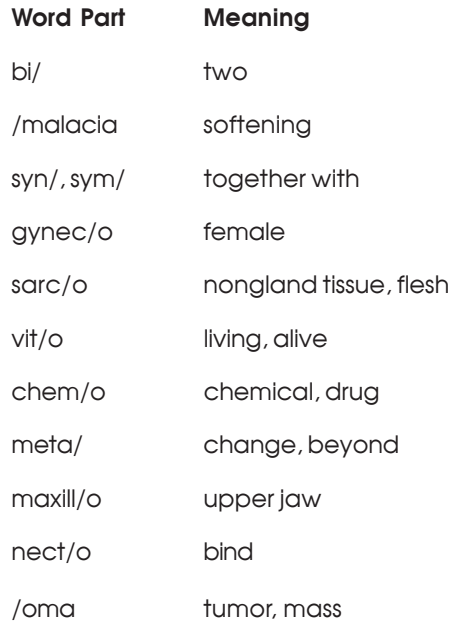

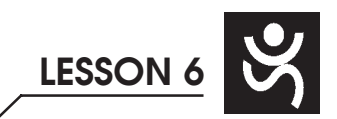

Before we move on to our first progress check, examine the two boxes that follow. The boxes list common prefixes and suffixes and their meanings. These boxes will help you as you divide and combine terms.

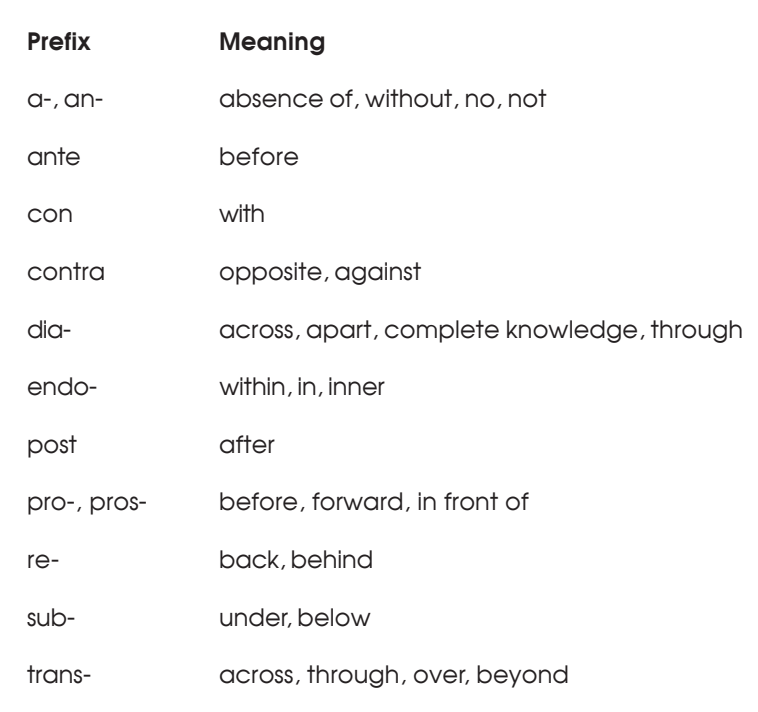

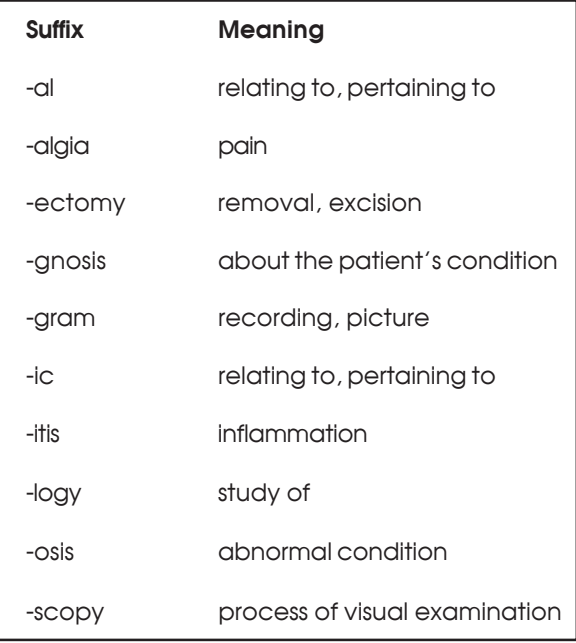

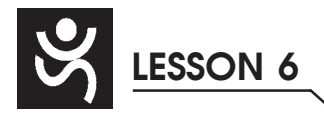

#### $\mathbb{Z}_D$  Step 4 **PROGRESS CHECK 6-**

#### $\bigcirc$ **PART I**

Divide each medical term listed below by putting slashes between the word parts, including between root words and combining vowels. Remember, you don't have to divide a combined suffix. For example, cardi/o/logy and cardi/o/log/y both are correct. Do all the items you know first. Then use your flashcards for items that you don't know. Circle the items you had to look up on the flashcards. The first word is divided for you.

### **PART II**

For each medical term listed below, write the meaning. Do all the items you know first. Then use your flashcards for items that you don't know. Circle the items you had to look up on the flashcards. We have given you the first answer to get you started.

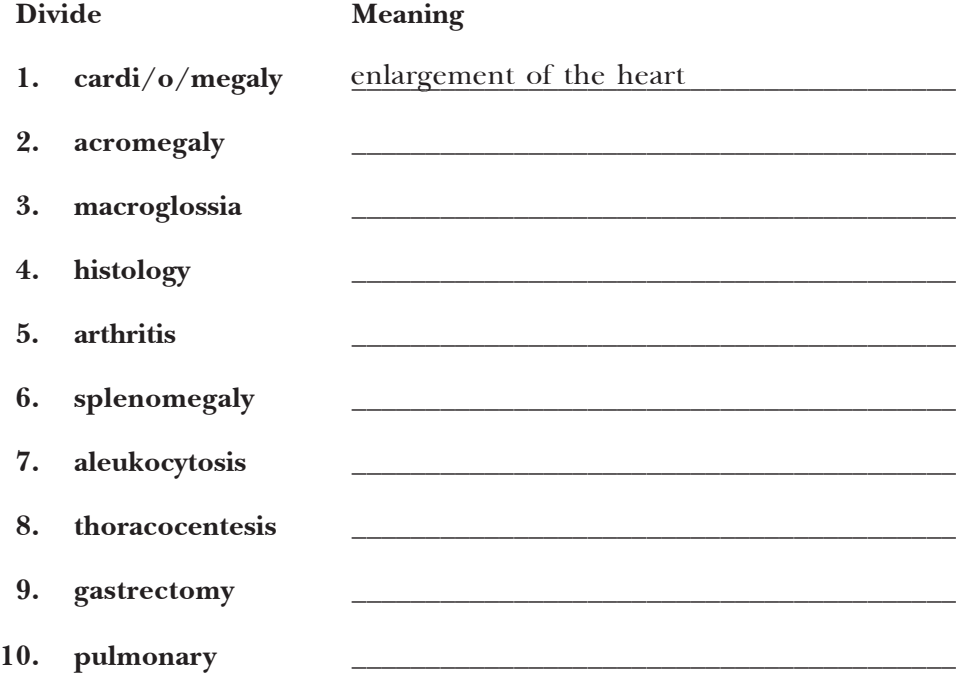

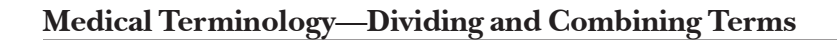

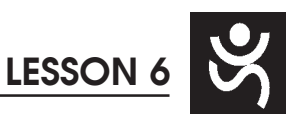

### **STEP 5CHECK YOUR ANSWERS TO PROGRESS CHECK 6-1**

 $\bigcirc$ Check your answers with the Answer Key at the back of this book. Correct any mistakes you have made. Pay particular attention to any items you have circled.

#### $\Box$ **STEP 6 PRONOUNCE WORD PARTS**

- $\bigcirc$ Now that you know the basics about dividing medical terms, practice pronouncing word parts using the following exercise. Pronouncing the terms will help you become familiar with them.
	- a. Take your Quick-Learn Tutor and your Set 4 flashcards out of your Quick-Learn Kit. Insert the first flashcard for Set 4 into Side A of the Tutor.
	- b. Put your pronunciation CD in your CD player. Advance the CD to Flashcard Set 4.
	- c. Listen to a word part as it is pronounced on the CD. After you hear a word part, put the CD player on pause.
	- d. Look at the word part in the left window of your Quick-Learn Tutor and practice pronouncing it out loud several times to familiarize yourself with the term. Push the flashcard up and read the meaning of the word part.
	- e. Continue this process for all the flashcards for this set.
	- f. Next, put the flashcards in order and run the CD again. This time, pronounce each word part in order but do not stop the CD player.
	- g. As you pronounce each word part, look at it on the flashcard.

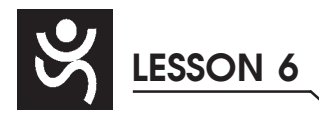

 $\bigcirc$ 

 $\bigcirc$ 

 $\Box$ 

### **STEP 7 WRITE WORD PARTS**

- The next step in your lesson is to practice writing the terms you have just learned. Follow these instructions:
	- a. Insert the first flashcard for Set 4 into Side A of your Quick-Learn Tutor.
	- b. Look at each word part as it appears in the window and say it out loud. Write each word part on blank paper. Remember to include the slash.
	- c. Push the card up until the meaning appears in the right window and read the meaning out loud. Write the meaning beside the word part.
	- d. Do this for each flashterm for this set.

#### $\overline{\phantom{a}}$ **STEP 8 MEANINGS OF WORD PARTS**

- Follow these steps to familiarize yourself with the meanings of the terms you have pronounced and written.
	- a. Again insert the first flashcard for Set 4 into Side A of your Quick-Learn Tutor. Pronounce each word part out loud and then say the meaning. Check yourself by pushing the flashcard up until you can see the meaning in the right window.
	- b. Now insert the flashcard into Side B of your Quick-Learn Tutor. Push the card up until you see the meaning of the first flashterm in the right window. Read each meaning out loud. Before you look, see if you can remember the word part that goes with that meaning. Check yourself by pushing the flashcard up until you can see the word part in the left window. Do this for each flashterm for this set.
	- c. Practice with the flashcards several times until you are familiar with the word parts and their meanings. You may use the flashcards for the Progress Checks and the Mail-In Quizzes.

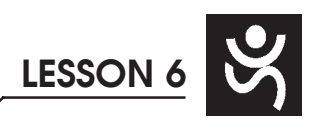

### **ED** STEP 9 PROGRESS CHECK 6-2

### **PART I**

For each word part listed below, write the meaning. Do all the items you know first. Then use your flashcards for items that you don't know. Circle the items you had to look up on the flashcards.

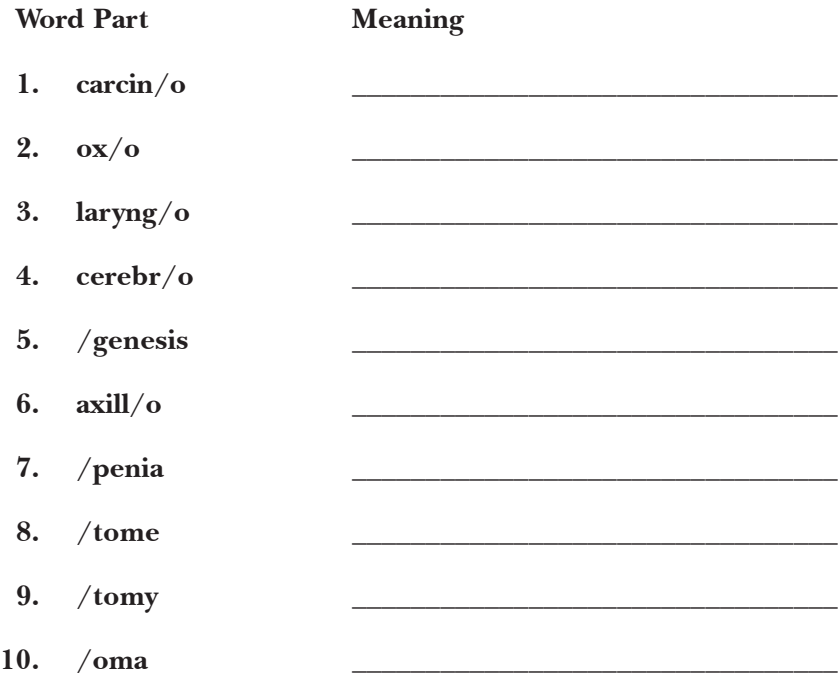

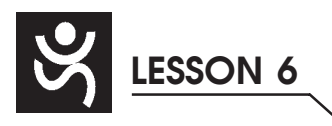

### **PART II**

For each meaning below, give the proper word part. Be sure to include the slash. Do all the items you know first. Then use your flashcards for items that you don't know. Circle the items you looked up on the flashcards.

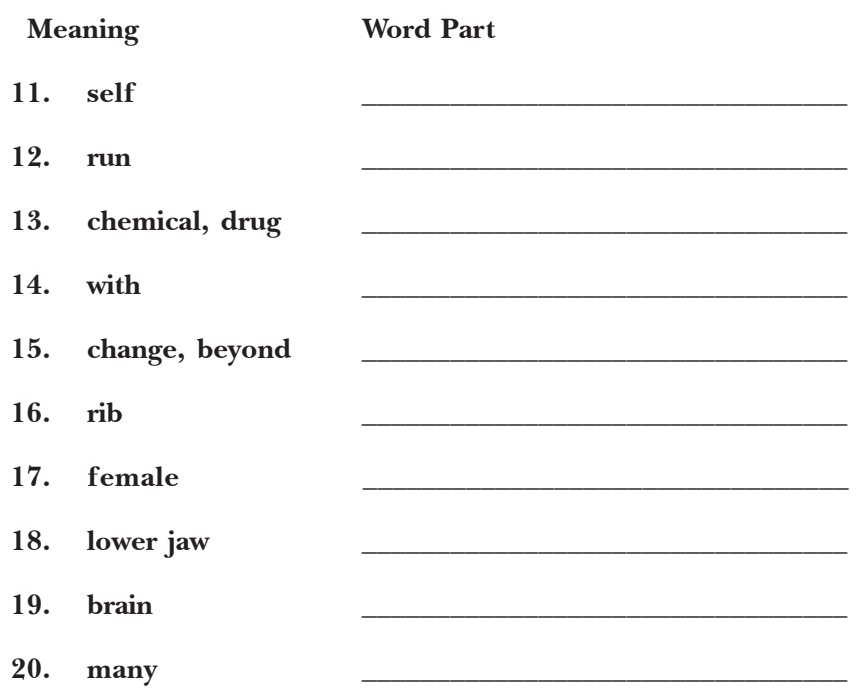

### **STEP 10 CHECK YOUR ANSWERS TO PROGRESS CHECK 6-2**

 $\bigcirc$ Check your answers with the Answer Key at the back of this book. Correct any mistakes you have made. Pay particular attention to any items you have circled.

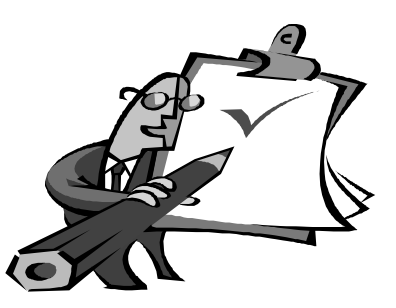

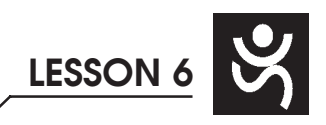

### **STEP 11 PROGRESS CHECK 6-3**

#### $\bigcirc$ **PART I**

Divide each medical term listed below by putting slashes between the word parts, including between root words and combining vowels. Remember, you don't have to divide a combined suffix. For example, cardi/o/logy and cardi/o/log/y both are correct. Do all the items you know first. Then use your flashcards for items that you don't know. Circle the items you had to look up on the flashcards. The first word is divided for you.

### **PART II**

For each medical term listed below, write the meaning. Do all the items you know first. Then use your flashcards for items that you don't know. Circle the items you had to look up on the flashcards. We have given you the first answer to get you started.

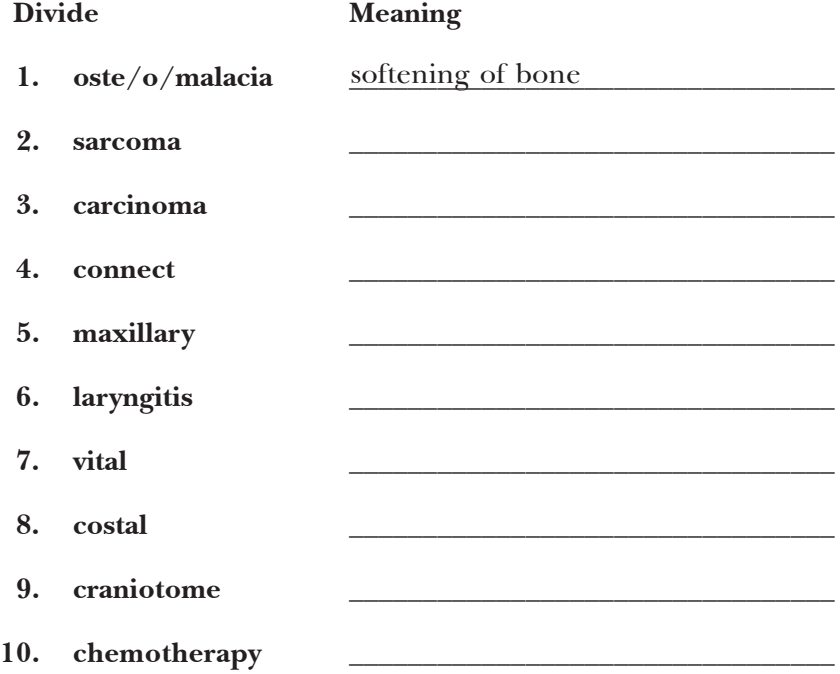

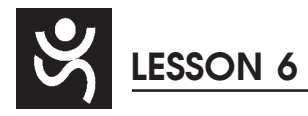

### **STEP 12 CHECK YOUR ANSWERS TO PROGRESS CHECK 6-3**

 $\overline{\mathbf{C}}$ 

 $\bigcirc$ 

Check your answers with the Answer Key at the back of this book. Correct any mistakes you have made. Pay particular attention to any items you have circled.

#### $\Box$ **STEP 13 COMBINING MEDICAL TERMS**

Combining word parts to form medical terms is just the reverse of dividing medical terms into word parts.

When you learned to divide medical terms, you gained the skill of recognizing long or complicated terms by dividing them into their word parts. Sometimes when doctors fill out bills and charts, they may use a term unclearly or incorrectly. If you know how to combine word parts, you can put together the correct medical term from its everyday English meaning. This is the reason for learning how to combine medical terms.

Knowing just a few word parts allows you to combine them into many different medical terms. Look at this example of the number of new terms you can form each time you add a new word part to your list.

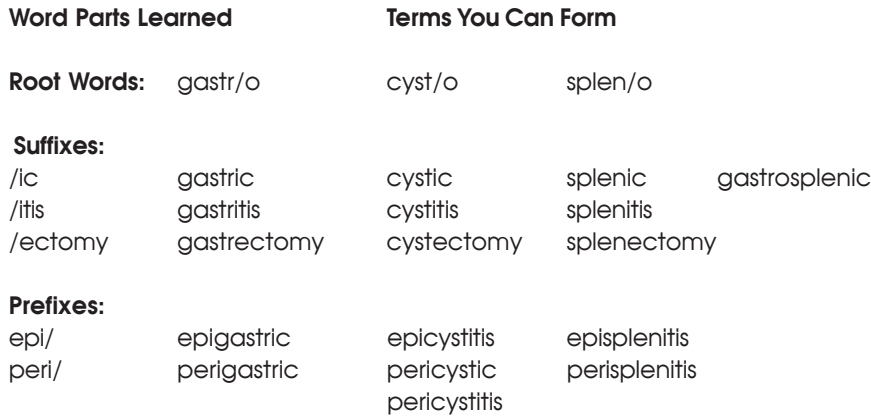

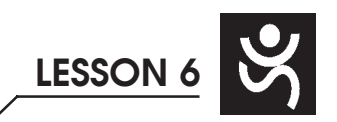

### **Medical Terminology**—**Dividing and Combining Terms**

Let's see now. You only needed to learn eight word parts to build 17 medical terms! Not bad. Just stick to the steps and before you know it, you will have learned many word parts the easy way. Word parts, like nickels and dimes, add up fast.

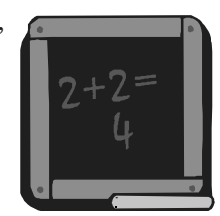

Let's go over the important things to remember when combining medical terms. These rules will help you when combining most Latin terms.

### **Fact About Combining Word Parts**

 $\vee$  Use a combining vowel between a root word and a suffix that begins with a consonant.

 $\triangleright$  Look at these examples of terms built from their English meanings. Each suffix begins with a consonant. That's why the combining vowel was used.

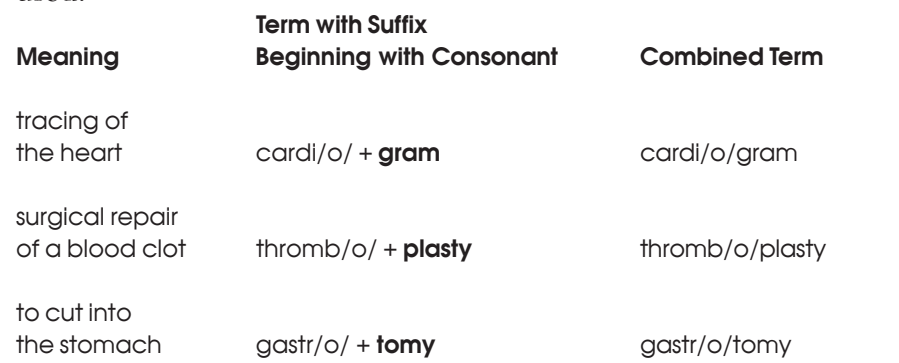

### **Facts About Combining Word Parts**

- $\triangleright$  Do not use a combining vowel between a root word and a suffix that begins with a vowel.
- $\triangleright$  Do not use a combining vowel between a prefix and a root word.

¾ Look at these examples. The combining vowel is not used.

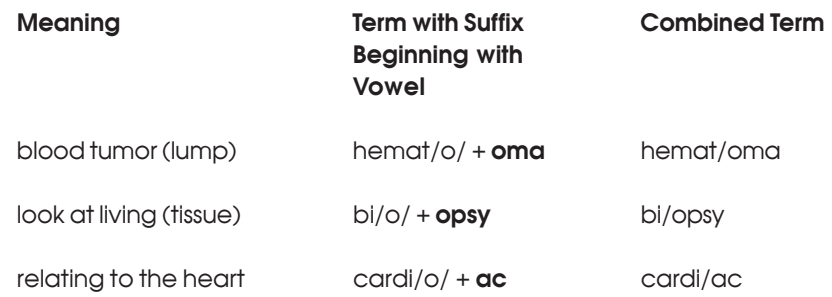

### **Fact About Combining Word Parts**

 Use a combining vowel between two root words in a compound word even when the second root word begins with a vowel.

 $\triangleright$  Look at these examples. The combining vowel is used between two root words. All of the root words below are in boldface type.

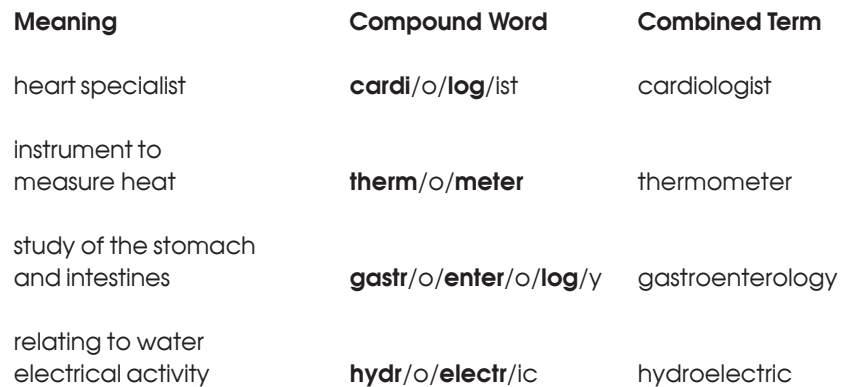

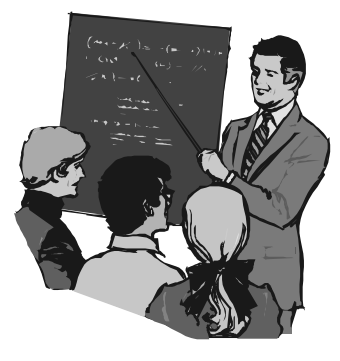

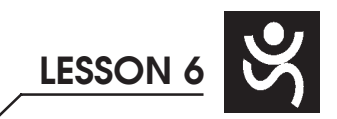

When dividing and combining terms in this course, it's helpful to identify the prefixes and suffixes in addition to the root words. For example:

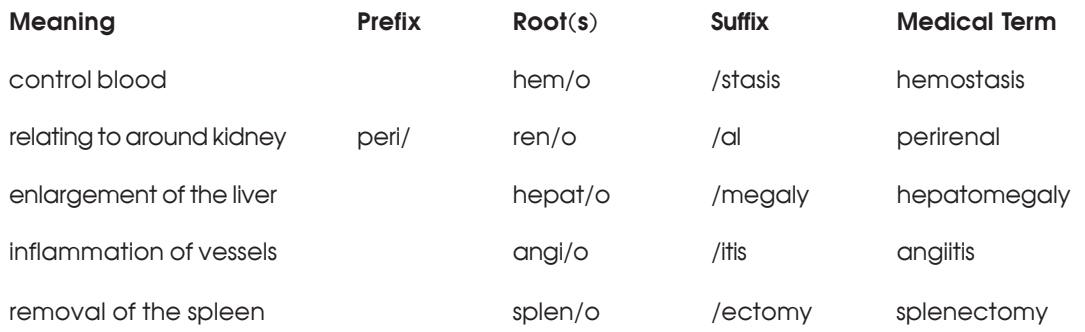

Read from the beginning of the term to the end when you are pronouncing a term you have created.

And remember, read from the end of the term to the beginning when you are checking the meaning of a term you have created.

Combining word parts can be more difficult than dividing terms because there are many suffixes that mean the same thing. You must know which one to use. To learn this, you will use the combined suffixes you learned in Lesson 5. This way you will learn which suffixes go with which root words.

In everyday practice, medical claims and billing specialists look up new terms in a medical dictionary to be sure they are using the correct suffix. At this point in the course, you do not need a medical dictionary—your flashcards contain the word parts you need.

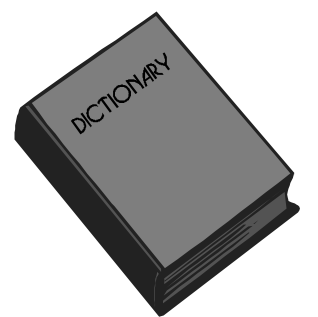

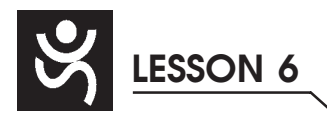

#### $\mathbb{Z}$  Step 14 **PROGRESS CHECK 6-4**

 $\bigcirc$ For each set of word parts, combine the parts into a medical term using the rules you learned in this lesson. Write the medical term and the meaning in the blank spaces below.

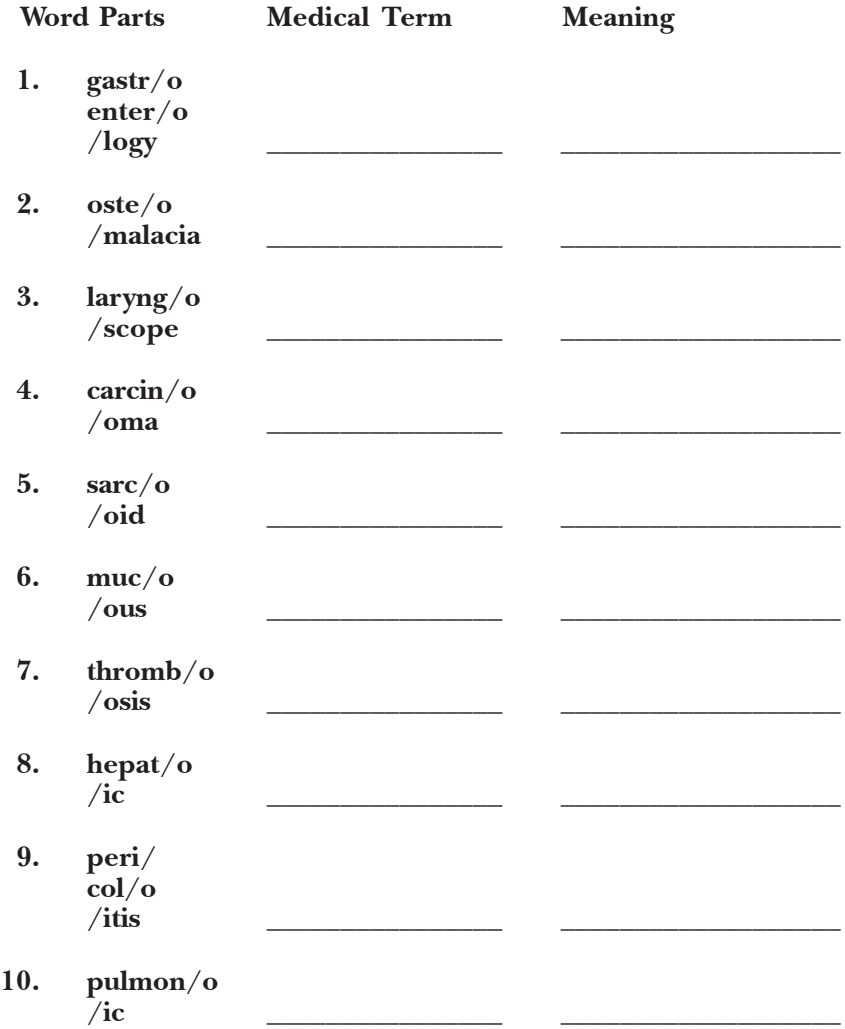

### **STEP 15 CHECK YOUR ANSWERS TO PROGRESS CHECK 6-4**

Check your answers with the Answer Key at the back of this book. Correct any mistakes you have made.

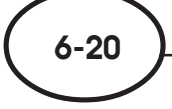

 $\bigcirc$ 

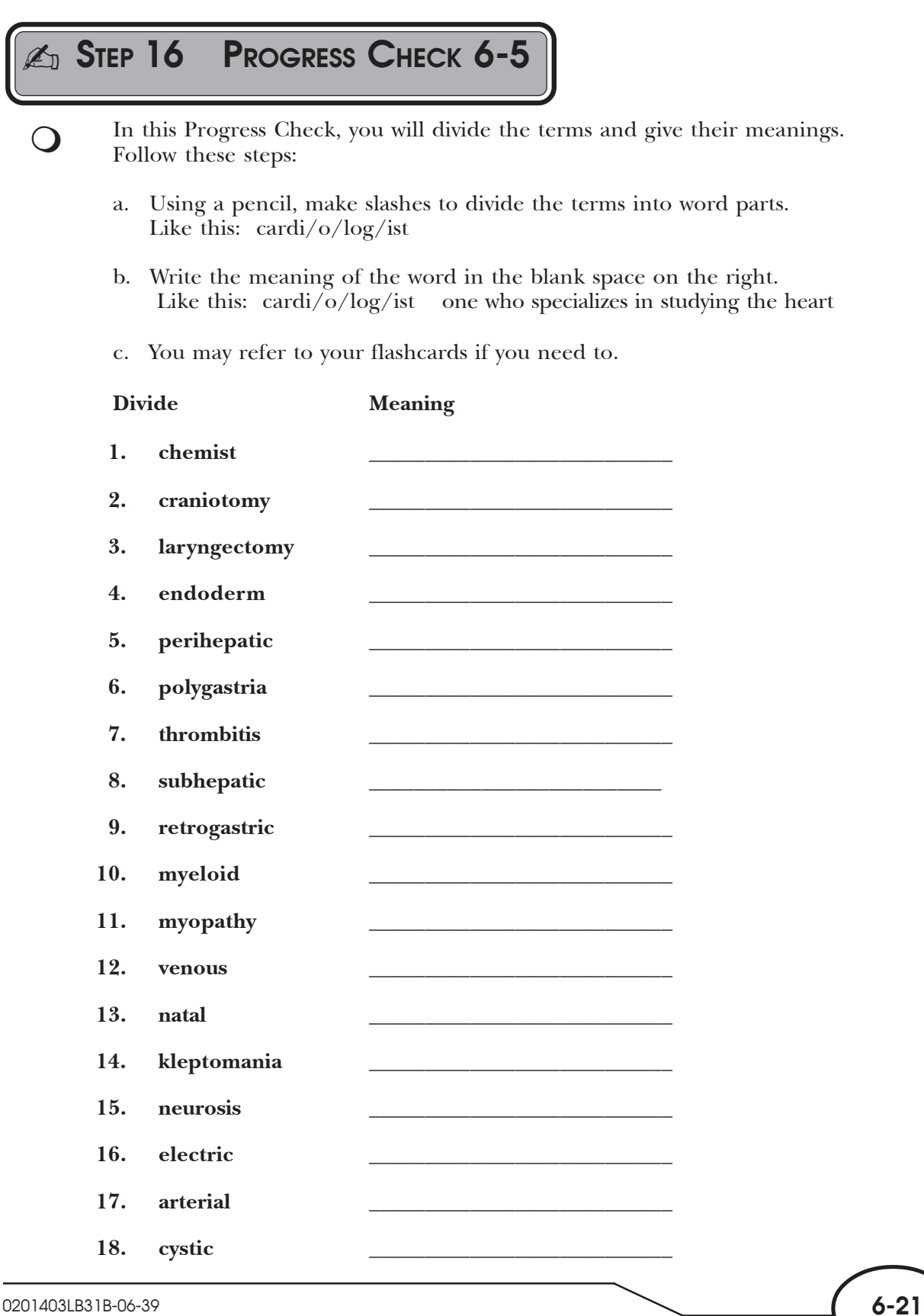

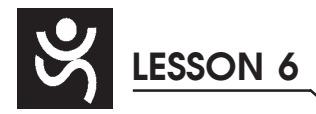

### **STEP 17 CHECK YOUR ANSWERS TO PROGRESS CHECK 6-5**

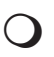

 $\bigcirc$ 

Check your answers with the Answer Key at the back of this book. Correct any mistakes you have made.

#### $\Box$ **STEP 18 PRONOUNCE WORD PARTS**

Follow these steps to familiarize yourself with additional word parts you'll encounter in your new career:

- a. Take your Quick-Learn Tutor and your Set 5 flashcards out of your Quick-Learn Kit. Insert the first flashcard for Set 5 into Side A of the Tutor.
- b. Put your pronunciation CD in your CD player. Advance the CD to Flashcard Set 5.
- c. Listen to a word part as it is pronounced on the CD. After you hear a word part, put the CD player on pause.
- d. Look at the word part in the left window of your Quick-Learn Tutor and practice pronouncing it out loud several times. Push the flash card up and read the meaning of the word part. Continue this process for all the flashcards for this set.
- e. Next, put the flashcards in order and run the CD again. This time, pronounce each word part in order but do not stop the CD player.
- f. As you pronounce each word part, look at it on the flashcard.

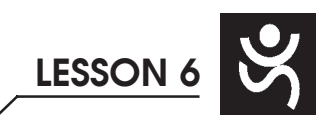

#### $\overline{\phantom{a}}$ **STEP 19 WRITE WORD PARTS**

These are the steps to follow:

 $\bigcirc$ 

 $\bigcirc$ 

- a. Insert the first flashcard for Set 5 into Side A of your Quick-Learn Tutor.
- b. Look at each word part as it appears in the window and say it out loud. Write each word part on blank paper. Be sure to include the slash.
- c. Push the card up until the meaning appears in the right window and read the meaning out loud. Write the meaning beside each word part.
- d. Do this for each flashterm for this set.

### $\Box$ **STEP 20 MEANINGS OF WORD PARTS**

Follow these steps:

- a. Again insert the first flashcard for Set 5 into Side A of your Quick-Learn Tutor. Pronounce each word part and then say the meaning. Check yourself by pushing the flashcard up until you can see the meaning in the right window.
- b. Now insert the flashcard into Side B of your Quick-Learn Tutor. Push the card up until you see the meaning of the first flashterm in the right window. Read each meaning out loud, and then say the word part. Again, check yourself by pushing the flashcard up until you can see the term in the left window.
- c. Practice with the flashcards several times until you are familiar with the words and their meanings.
- d. When you feel comfortable with the spelling, pronunciation, and meaning of each word part, go on to the next step.

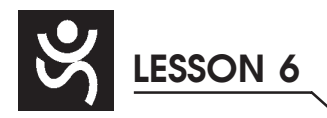

### **STEP 21 PROGRESS CHECK 6-6**

### **PART I**

 $\bigcirc$ 

Write the meaning for each word part listed below. Use your flashcards for items that you don't know. Circle any items you looked up on the flashcards.

### Word Part Meaning

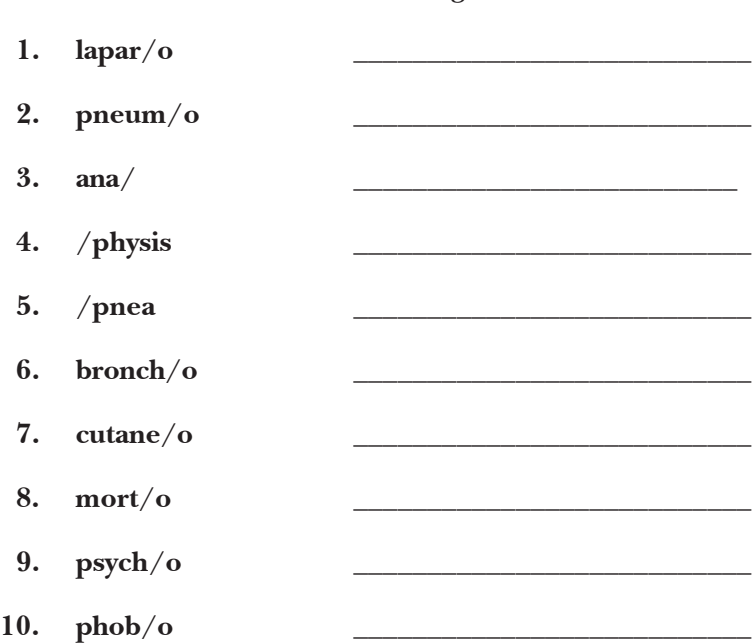

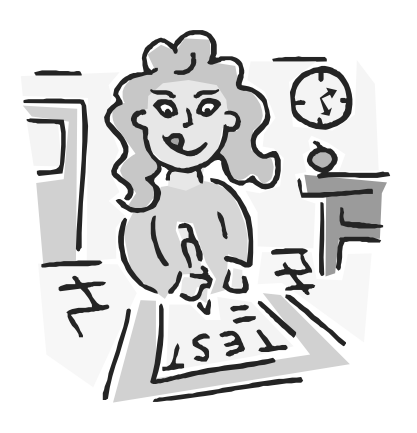

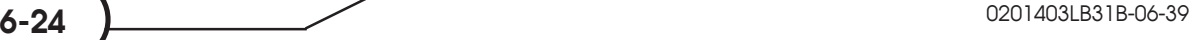

### **PART II**

Write the correct word part for each meaning given below. Be sure to include the slash. Use your flashcards for items that you don't know. Circle any items you looked up on the flashcards.

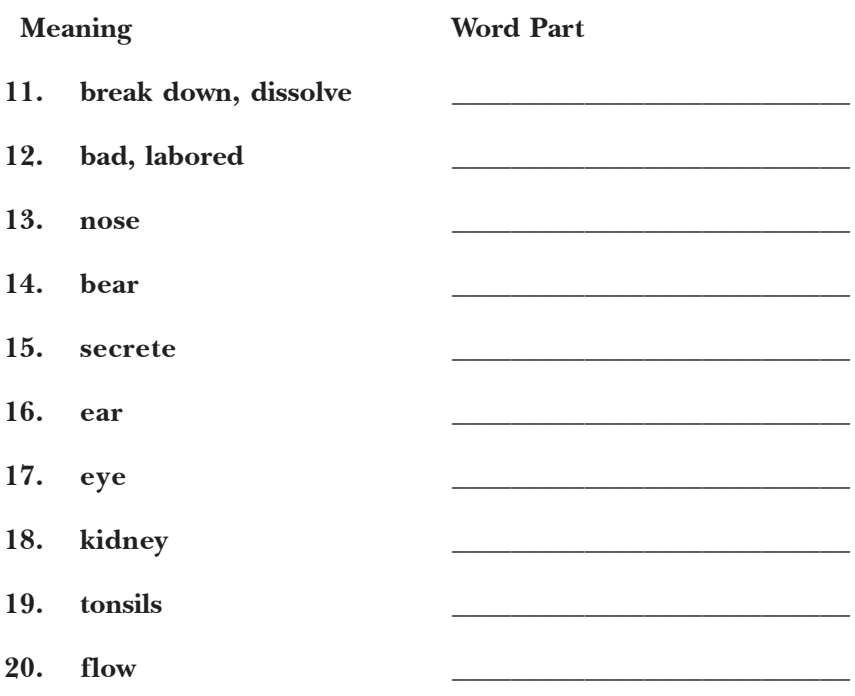

### **PART III**

Write the correct meaning for each bold word within the CPT descriptions below. Use your flashcards for items that you don't know. Circle any items you looked up on the flashcards.

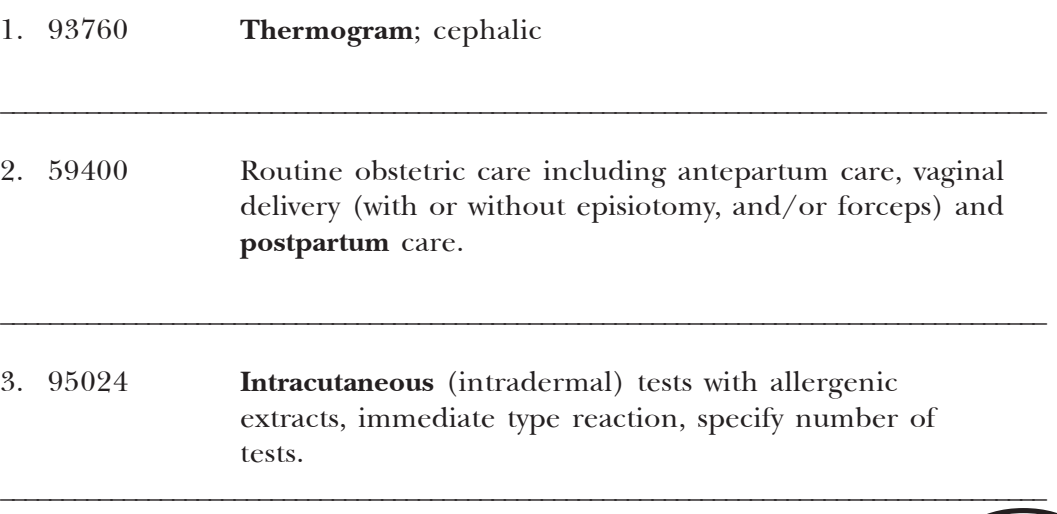

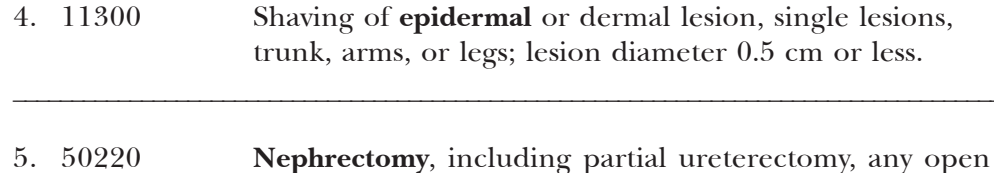

approach including rib resection.

### **STEP 22 CHECK YOUR ANSWERS TO PROGRESS CHECK 6-6**

 $\bigcirc$ Check your answers with the Answer Key at the back of this book. Correct any mistakes you have made. Review your flashterms again, giving extra attention to any items circled in the Progress Check.

#### $\Box$ **STEP 23 LESSON SUMMARY**

Medical terms are constructed of root words, prefixes, and suffixes. By learning these word parts, you can divide a medical term into its word parts and derive its meaning. You can take an unfamiliar medical term, separate its root word from any prefixes or suffixes, and determine what that word means. This is important because you cannot possibly memorize every single medical term health care providers use. But you can learn to divide and combine medical terms, and this skill will enable you to become a competent, professional medical claims specialist. You'll be able to break up unfamiliar medical terms so that you can look them up in your medical dictionary to determine the correct spelling and meaning.

Now don't get discouraged if you found this lesson a little challenging. As you read in the preview of this lesson, keep in mind that as a medical claims and billing specialist, it is more important that you be able to determine the meanings of medical terms than divide and combine the words. However, this doesn't mean that the progress checks in this lesson aren't important. If you skipped any or struggled to complete some of them, go back and work on them again. Doing so only will help you with the upcoming quiz. U.S. Career Institute successfully has graduated thousands of men and women from its program, and we want you to be one of these success stories! If you need a helping hand, call your instructor. And remember that U.S. Career Institute offers support even after you graduate and as you advance in your new career.

 $\bigcirc$ 

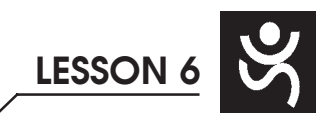

## **STEP 24 MAIL-IN QUIZ #6**

- a. Be sure you have mastered the instruction and Progress Checks in this lesson.
	- b. Complete Quiz #6 on the following pages.
	- c. When you have finished, **TRANSFER YOUR ANSWERS TO THE ANSWER SHEET PROVIDED.** Use blue or black ink. Do not use red ink. Be sure to print clearly.
	- d. Be sure to fill in all information requested.
	- e. Submit your answers to the school via mail, fax or, to receive your grade immediately, submit your answers online at www.uscareerinstitute.com.

For items 1 through 15, choose the correct definition for each term.

 **1. crani/o \_\_\_**

 $\left( \right)$ 

- a. head
- b. skull
- c. structure
- d. self

### **2. tens/o \_\_\_**

- a. relating to
- b. structure
- c. through
- d. pressure
- **3. para/ \_\_\_**
	- a. beside, beyond
	- b. relating to
	- c. through
	- d. surrounding
- **4. dia/ \_\_\_**
	- a. beside, beyond
	- b. relating to
	- c. through
	- d. surrounding

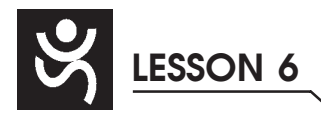

### **5. /emia \_\_\_**

- a. throughout the blood
- b. disease
- c. withdrawing fluid
- d. water, fluid

### **6. /ium \_\_\_**

- a. situation, process, condition
- b. structure
- c. condition
- d. relating to

### **7. /tic \_\_\_**

- a. situation, process condition
- b. structure
- c. condition
- d. relating to

### **8. adip/o \_\_\_**

- a. vessel containing fluid
- b. armpit
- c. sudden, sharp
- d. fat tissue

### **9. laryng/o \_\_\_**

- a. jugular, throat or neck vein
- b. esophagus
- c. mouth
- d. voicebox, larynx

### **10. auto/ \_\_\_**

- a. immunity
- b. disease
- c. self
- d. structure

### **11. /malacia**

- a. excessive preoccupation
- b. softening
- c. lack of
- d. hardening

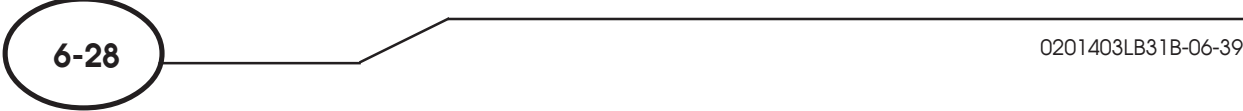

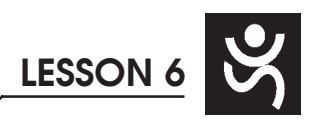

### **Medical Terminology**—**Dividing and Combining Terms**

### **12. /plasty \_\_\_**

- a. restore by surgery
- b. development, growth
- c. breathing
- d. attach into place

### **13. cephal/o \_\_\_**

- a. head
- b. skull
- c. spine
- d. nose

### **14. rhin/o \_\_\_**

- a. head
- b. skull
- c. spine
- d. nose

### **15. /pnea \_\_\_**

- a. nose
- b. growth
- c. breathing
- d. formation

For items 16 through 25, use your flashcard sets 1 through 5 and the information you have learned about dividing terms to choose the appropriate definition for each term.

### **16. Hyperdactylia \_\_\_**

- a. A condition of having a decreased number of fingers or toes
- b. A condition of having an increased number of fingers or toes
- c. A procedure to remove an infected toe
- d. A condition in which toes grow faster than usual

### **17. Adenocarcinoma \_\_\_**

- a. A cancerous tumor of gland tissue
- b. Near or within a cancerous gland tissue
- c. Tissue affected by adenoma
- d. A disease of the lymph nodes

### **18. Gastroenteritis \_\_\_**

- a. Relating to the stomach and intestines
- b. One who studies the stomach and small intestine
- c. Inflammation of the stomach and small intestine
- d. Excision of part or all of the stomach

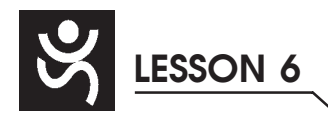

### **19. Antepartum \_\_\_**

- a. Before delivery
- b. After delivery
- c. Against or beside a structure
- d. Before meals

### **20. Lithocystotomy \_\_\_**

- a. To remove cells from the bladder
- b. To cut into a sac of fluid
- c. Surgically remove (cut into or slice) a stone from the bladder
- d. To surgically remove the bladder

### **21. Osteopathy \_\_\_**

- a. Atrophy of the bone
- b. The study of bone disease
- c. To restore the bone by surgery
- d. Disease process of the bone

### **22. Erythrodermia \_\_\_**

- a. Relating to inflammatory redness of the skin
- b. Condition of red skin
- c. Condition of red cells throughout the blood
- d. Relating to skin

### **23. Bradycardia \_\_\_**

- a. Through the upper part of the stomach
- b. Infarction of the heart muscle
- c. Condition of a slower than usual heart beat
- d. Relating to the cavity of the heart

### **24. Nephrography \_\_\_**

- a. An instrument used to trace kidney activity
- b. Process of creating a picture of the kidney
- c. An instrument used to support the kidney
- d. The study of surgical instruments

### **25. Chemotherapy \_\_\_**

- a. Drug rehabilitation
- b. Chemical treatment
- c. The study of chemical reactions
- d. Treatment of cancer

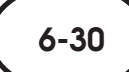

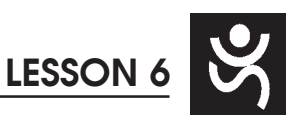

Congratulations—you're on your way to your 12345678901234567890123456789012123456789012345678901234567890121234567890123456789012345678901212345678 new career as a medical claims and billing 12345678901234567890123456789012123456789012345678901234567890121234567890123456789012345678901212345678 specialist! It won't be long before you're 12345678901234567890123456789012123456789012345678901234567890121234567890123456789012345678901212345678 earning up to \$40,000 annually! You've put 12345678901234567890123456789012123456789012345678901234567890121234567890123456789012345678901212345678 forth a lot of effort, so now is the time to 1 8 treat yourself—take a bubble bath, go for a 12345678901234567890123456789012123456789012345678901234567890121234567890123456789012345678901212345678 nature walk, or make a special cup of coffee 12345678901234567890123456789012123456789012345678901234567890121234567890123456789012345678901212345678 12345678901234567890123456789012123456789012345678901234567890121234567890123456789012345678901212345678 12345678901234567890123456789012123456789012345678901234567890121234567890123456789012345678901212345678 12345678901234567890123456789012123456789012345678901234567890121234567890123456789012345678901212345678 **or tea.**

While you're relaxing between lessons, take a few moments to visualize yourself in your new career. Will you be an integral part of a doctor's office or hospital 12345678901234567890123456789012123456789012345678901234567890121234567890123456789012345678901212345678 staff, working alongside nurses and doctors? Or would 12345678901234567890123456789012123456789012345678901234567890121234567890123456789012345678901212345678 you rather work surrounded by your children, pets, 12345678901234567890123456789012123456789012345678901234567890121234567890123456789012345678901212345678 or houseplants? Whatever your answer, the best part is that 12345678901234567890123456789012123456789012345678901234567890121234567890123456789012345678901212345678 the choice is yours! The knowledge you gain will 12345678901234567890123456789012123456789012345678901234567890121234567890123456789012345678901212345678 provide the foundation and confidence you'll need to 12345678901234567890123456789012123456789012345678901234567890121234567890123456789012345678901212345678 begin your new career—whether at home or in a medical 12345678901234567890123456789012123456789012345678901234567890121234567890123456789012345678901212345678 **Example 3 Example 3 <b>Example 3 Example 3 <b>Example 3 Example 3 Example 3 Example 3 Example 3 Example 3** 

12345678901234567890123456789012123456789012345678901234567890121234567890123456789012345678901212345678 12345678901234567890123456789012123456789012345678901234567890121234567890123456789012345678901212345678 12345678901234567890123456789012123456789012345678901234567890121234567890123456789012345678901212345678 12345678901234567890123456789012123456789012345678901234567890121234567890123456789012345678901212345678

12345678901234567890123456789012123456789012345678901234567890121234567890123456789012345678901212345678 12345678901234567890123456789012123456789012345678901234567890121234567890123456789012345678901212345678 12345678901234567890123456789012123456789012345678901234567890121234567890123456789012345678901212345678 12345678901234567890123456789012123456789012345678901234567890121234567890123456789012345678901212345678

12345678901234567890123456789012123456789012345678901234567890121234567890123456789012345678901212345678 12345678901234567890123456789012123456789012345678901234567890121234567890123456789012345678901212345678 1 8

12345678901234567890123456789012123456789012345678901234567890121234567890123456789012345678901212345678 **Example 2** You're already familiar with the claims and billing 12345678901234567890123456789012123456789012345678901234567890121234567890123456789012345678901212345678 specialist's day-to-day activities and various career opportunities, and you understand how insurance works 12345678901234567890123456789012123456789012345678901234567890121234567890123456789012345678901212345678 and the process a claim goes through from beginning to end. You know how to communicate effectively with insurance companies and how to follow up on a claim. You've also learned quite a bit about medical terminology-12345678901234567890123456789012123456789012345678901234567890121234567890123456789012345678901212345678 word parts and how to divide and combine terms. Think 12345678901234567890123456789012123456789012345678901234567890121234567890123456789012345678901212345678 of all the medical terms you now will be able to recognize-12345678901234567890123456789012123456789012345678901234567890121234567890123456789012345678901212345678 just because you understand how these terms are put 12345678901234567890123456789012123456789012345678901234567890121234567890123456789012345678901212345678 **Example 1 together!** *lead to get here lead to get here lead to get here lead to get here lead to get here lead to get here lead to get here lead to get here lead to get here lead to* 12345678901234567890123456789012123456789012345678901234567890121234567890123456789012345678901212345678

12345678901234567890123456789012123456789012345678901234567890121234567890123456789012345678901212345678 12345678901234567890123456789012123456789012345678901234567890121234567890123456789012345678901212345678 12345678901234567890123456789012123456789012345678901234567890121234567890123456789012345678901212345678

12345678901234567890123456789012123456789012345678901234567890121234567890123456789012345678901212345678 1 8 12345678901234567890123456789012123456789012345678901234567890121234567890123456789012345678901212345678 12345678901234567890123456789012123456789012345678901234567890121234567890123456789012345678901212345678

12345678901234567890123456789012123456789012345678901234567890121234567890123456789012345678901212345678 1 8 12345678901234567890123456789012123456789012345678901234567890121234567890123456789012345678901212345678 12345678901234567890123456789012123456789012345678901234567890121234567890123456789012345678901212345678 12345678901234567890123456789012123456789012345678901234567890121234567890123456789012345678901212345678

1 8 In Pack 2, you'll learn about medical abbreviations 1 8 and symbols. And you'll get to see some of these 12345678901234567890123456789012123456789012345678901234567890121234567890123456789012345678901212345678 medical terms in use when you learn about human 12345678901234567890123456789012123456789012345678901234567890121234567890123456789012345678901212345678 anatomy and the body systems. The best part is that 12345678901234567890123456789012123456789012345678901234567890121234567890123456789012345678901212345678 as you learn the basics of the human body, you'll see how this knowledge applies to the claims specialist.

Ready for Pack 2? Jump right in and get ready to 12345678901234567890123456789012123456789012345678901234567890121234567890123456789012345678901212345678 dazzle your friends and family with your anatomy**wallers** 12345678901234567890123456789012123456789012345678901234567890121234567890123456789012345678901212345678 knowledge! 12345678901234567890123456789012123456789012345678901234567890121234567890123456789012345678901212345678

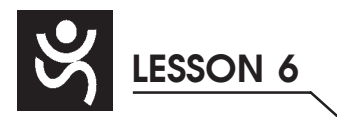

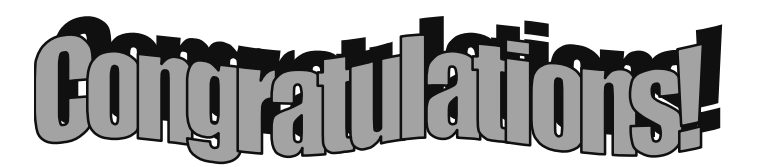

**You have completed Lesson 6.**

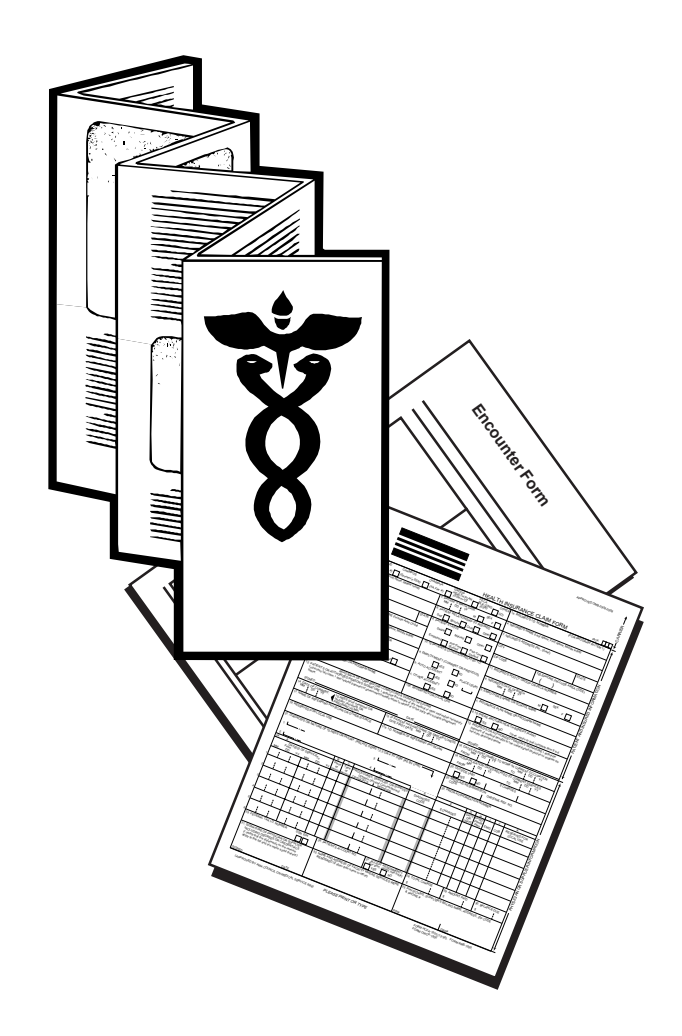

**Don't wait for your quiz results before going on to Pack 2.**

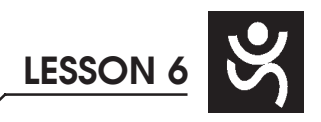

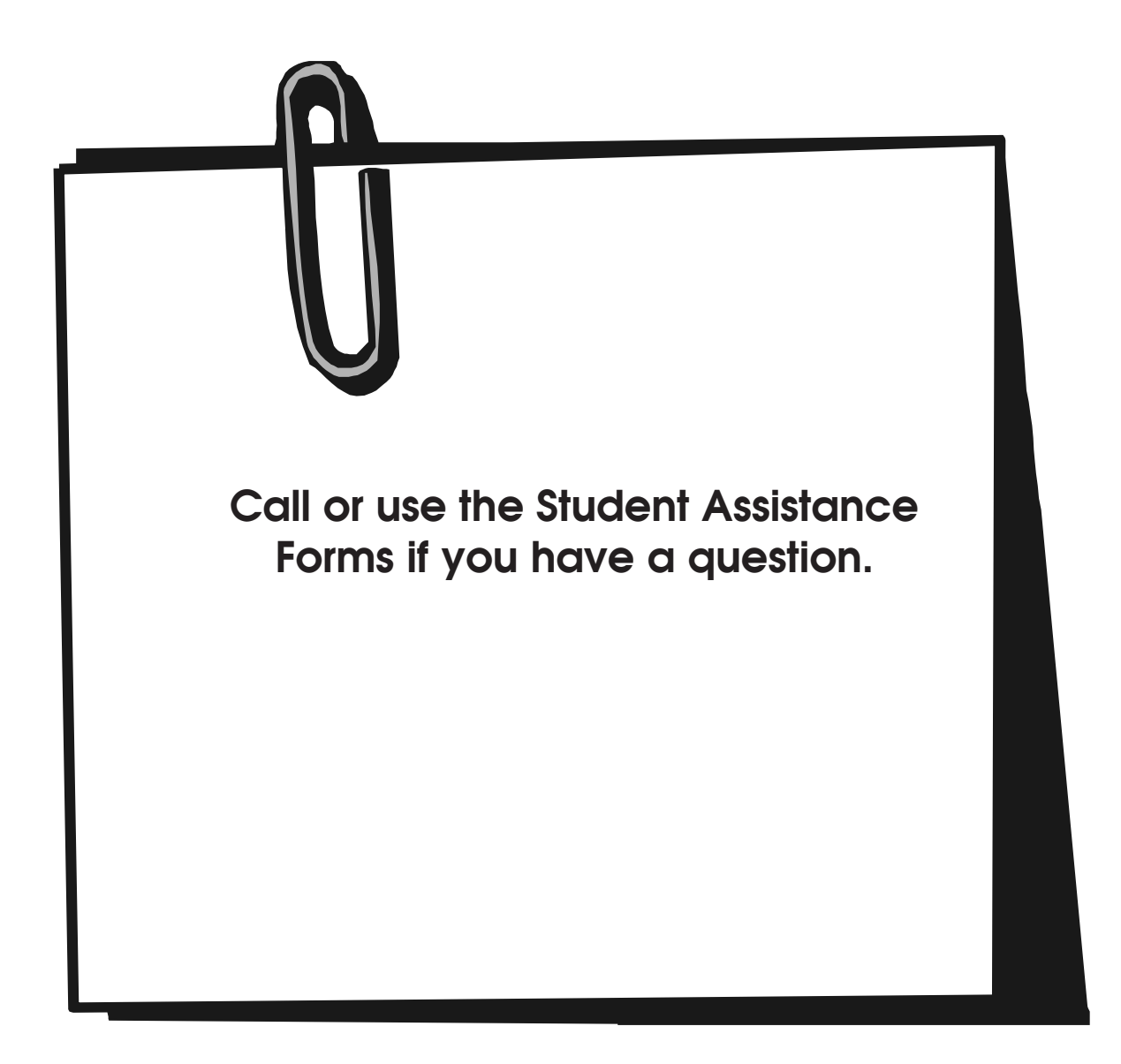

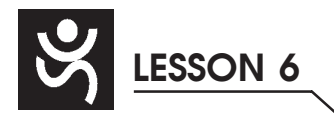

**MEDICAL CLAIMS AND BILLING SPECIALIST**